# AIECE2021-0001

## EXAMPLE OF LuaLATEX WITH ASMECONF.CLS FOR ODE INTEGRATION

John H. Lienhard V<sup>1,\*</sup>

<sup>1</sup>Massachusetts Institute of Technology, Cambridge, MA

### **ABSTRACT**

This paper is an example of using asmeconf with LualIT<sub>E</sub>X to solve an ODE initial value problem using a fourth-order Runge-Kutta method and to plot the result using PGFPLOTS. The use of a landscape figure is also illustrated. References are given for further reading.

Keywords: asmeconf, LualATEX, ODE, pgfplots, landscape

### **NOMENCLATURE**

A Constant parameter [-]

t Time [s]

y(t) Position [m]

#### 1. INTRODUCTION

LualATEX is built upon the Lua programming language [1]. By directly using Lua code in a LATEX file, we can accomplish a wide range of tasks, as illustrated in the open-access paper by Montijano et al. [2]. In the present example, we follow Montijano et al. in solving a nonlinear first-order ordinary differential equation and plotting the result—all within a single LATEX file!

### 2. SOLUTION TO AN INITIAL VALUE PROBLEM

We consider an initial value problem like that of Montijano et al.:

$$y'(t) = A \cdot y(t) \cos\left(t + \sqrt{1 + y(t)}\right) \text{ with } y(0) = 1 \tag{1}$$

Here, A is a constant. We may adopt a fourth-order Runge-Kutta algorithm for the integration, which we shall perform to  $t=30 \, \mathrm{s}$  using a 400 point discretization. The details of the Runge-Kutta algorithm and a listing of the code are given in Montijano et al. (You can also read the code in the present . tex file.)

The algorithm is implemented directly in the preamble of this file, and the results are plotted in Fig. 1 for  $A = \{0.25, 0.5, 0.75, 1.0\}$ . Plotting is done using the PGFPLOTS package [3].

Landscape figures, such as Fig. 1, may be produced at full-page size by putting \usepackage[figuresright]{rotating} in your .tex file's preamble and using the sidewaysfigure\* environment [4].

#### 3. CONCLUSION

LualATEX enables numerical computations within a LATEX environment. By combining this capability with PGFPlots, the need for separate numerical and/or graphics packages can be reduced.

#### **ACKNOWLEDGMENTS**

The example shown in this paper is directly based on an example given by Montijano et al. [2]. Additional examples, such as the Lorenz attractor, are contained in that paper.

#### **REFERENCES**

- [1] lerusalimschy, Roberto, de Figueiredo, Luiz Henrique and Celes, Waldemar. *Lua 5.3 Reference Manual*. Pontifical Catholic University, Rio de Janeiro, Brazil (2017). URL https://www.lua.org/manual/5.3/.
- [2] Montijano, Juan I., Pérez, Mario, Rández, Luis and Varona, Juan Luis. "Numerical methods with Lual TeX." *TUG-boat* Vol. 35 No. 1 (2014): pp. 51–56. URL https://tug.org/TUGboat/tb35-1/tb109montijano.pdf. Open access.
- [3] Feuersänger, Christian. Manual for Package PGFPLOTS, Version 1.17. Comprehensive TeX Archive Network (2020). Accessed January 4, 2021, URL https://ctan.org/ pkg/pgfplots.
- [4] Fairbairns, Robin, Rahtz, Sebastian and Barroca, Leonor. "A Package for Rotated Objects in LATEX." Version 2.16d. Comprehensive TEX Archive Network (2016). Accessed October 2, 2019, URL https://www.ctan.org/pkg/rotating.

<sup>\*</sup>Corresponding author: lienhard@mit.edu Version 1.0, January 18, 2021

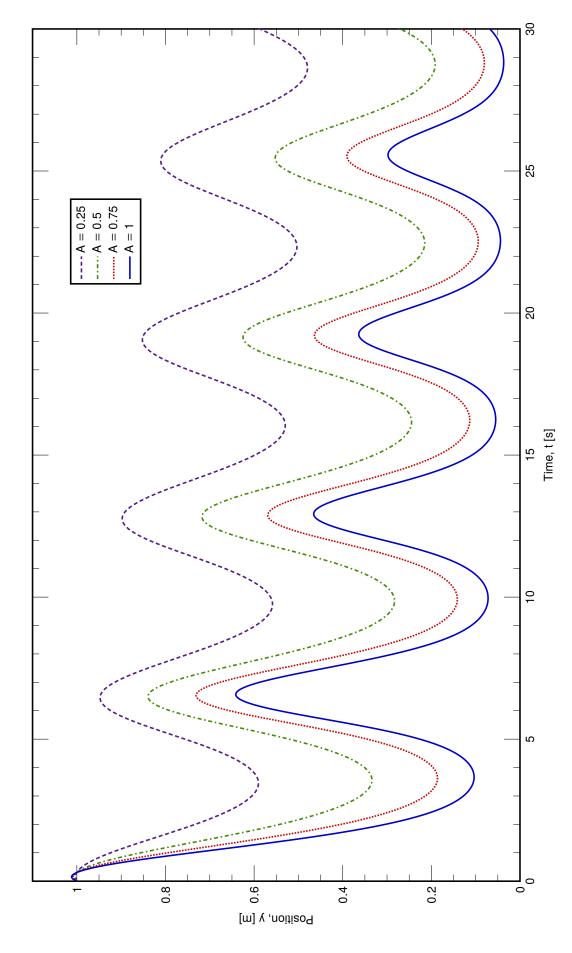

FIGURE 1: A trial of pgfplot with Luacode Runge-Kutta integration